## Installation Instructions PSD-D

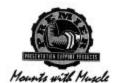

## Step 1

Separate the upper pipe and the lower tube. Install the upper pipe in the ceiling structure using suitable commercial hardware. Screw the lower portion of the **PDS-S** to the coupling and secure with the elen screws.

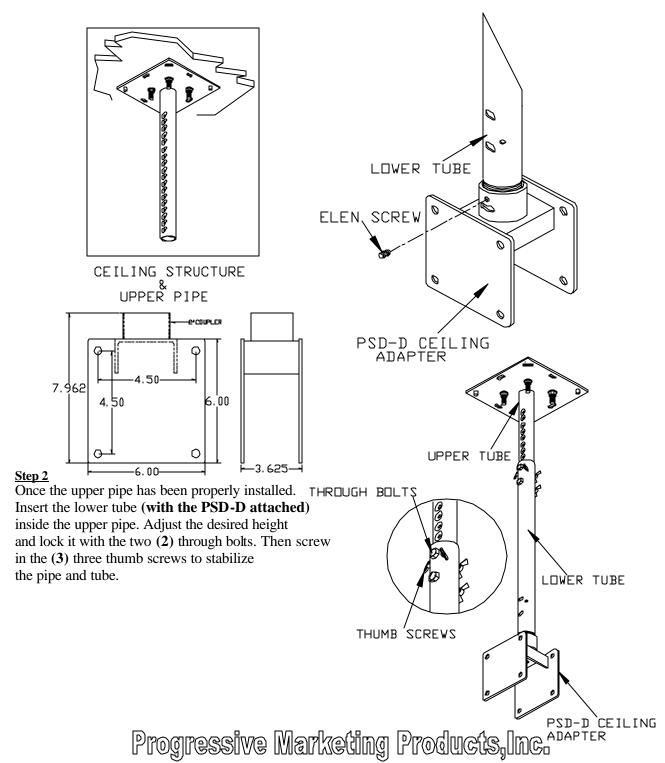

2980-A Enterprise Street, Brea, Ca. 92821 / Ph.(800)368-9700 Fax (800)832-4888 E-mail: pmpi@pmpi.com http://www.pmpi.com